# **1xbet net**

- 1. 1xbet net
- 2. 1xbet net :bilhete de loteria online
- 3. 1xbet net :sport x chapecoense

# **1xbet net**

Resumo:

**1xbet net : Inscreva-se em mka.arq.br e alcance a grandeza nas apostas! Ganhe um bônus de campeão e comece a vencer!**  contente:

# **1xbet net**

### **1xbet net**

Hoje quero compartilhar minha experiência com a plataforma de apostas 1xBet e ensinar como fazer o download e instalação da aplicação para você também aproveitar uma ótima experiência de jogo.

A primeira coisa a se fazer é entrar no site da 1xBet, depois role a página até o final e toque em 1xbet net "1xbet mobile app". Em seguida, você será redirecionado para a seção de produtos para celular.

Agora, basta clicar no botão "Android" e o download irá iniciar automaticamente. Depois, você precisará permitir a instalação de aplicativos de origem desconhecida nas suas configurações para instalar a aplicação no seu dispositivo.

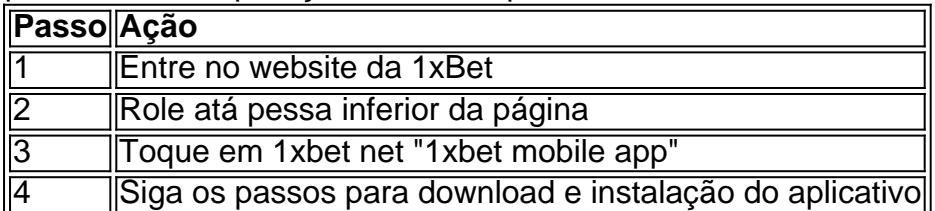

## **Vantagens de usar a aplicação móvel 1xBet**

Usar a aplicação móvel traz inúmeros benefícios, como:

- 1. Apostas em 1xbet net tempo real;
- 2. Acções especiais e promoções;
- 3. Facilidade de utilização;
- 4. Transmissão ao vivo, e muito mais!

### **Pronto para começar a apostar?**

Ao abrir a aplicação pela primeira vez, você será convidado a fazer its primeiro depósito. O depósito mínimo não poderia ser mais fácil: você pode começar a apostar com apenas 1 R\$!

### **Qualquer dúvida sobre como fazer download e instalação da aplicação 1xBet?**

Caso tenha dúvidas sobre o processo, não hesite em 1xbet net entrar em 1xbet net contato com o suporte ao cliente da 1xBet, que está disponível 24 horas por dia, 7 dias por semana, para ajudar a responder a quaisquer questões. Faça agora o download e instalação do aplicativo 1xBet e Comece a apostar em 1xbet net seus jogos favoritos!

#### **1xbet net**

Há alguns dias, eu decidi experimentar a nova atualização do aplicativo 1xBet, que passou para a versão 4.0.0. Eu sou usuário assíduo da plataforma de apostas esportivas 1xBet há algum tempo e estava ansioso para ver o que a nova versão teria a oferecer.

#### **Baixando o Aplicativo**

Primeiro, é preciso baixar o aplicativo no site oficial da 1xBet ou em 1xbet net lojas digitais confiáveis, como a Google Play Store. A versão mínima do Android recomendada é a 4.0.1, garantindo ótimo desempenho e compatibilidade com diferentes dispositivos móveis.

#### **Novidades da Versão 4.0.0**

A primeira coisa que notei na versão 4.0.0 do aplicativo 1xBet foi seu design modernizado, trazendo uma experiência de usuário aprimorada. Agora é possível acompanhar facilmente as apostas e verificar as últimas promoções no feed de notícias atualizado. A navegação também é mais intuitiva, o que facilita muito o acesso a diferentes categorias, inclusive ao casino online e aos eventos esportivos ao vivo.

#### **Experiência de Apostas Melhorada**

O novo aplicativo traz também um processo de login e de criação de conta mais simples e eficiente, o que é ótimo para quem deseja se registrar no serviço rapidamente. Embora eu já tivesse uma conta, sentir o progresso nas minhas apostas se mostrou mais gratificante devido às animadas e às informações mais claras sobre ganhos e histórico de apostas antigas. Com a versão 4.0.0, a visualização de estatísticas passou a ser mais precisa, fornecendo insight valioso nas minhas preferências e resultados anteriores ao realizar um pronóstico.

#### **Confiabilidade e Segurança**

Apesar das melhorias óbvias, estou feliz em 1xbet net afirmar que a 1xBet continuou se mostrando uma plataforma confiável e segura. Mesmo com a novidade, a minha experiência não foi comprometida de forma alguma. Por outro lado, aplicativos comprometidos costumam apresentar falhas e bugs que atrapalham o bom funcionamento, o que não aconteceu no meu caso.

#### **Dicas Importantes**

Recomendo fortemente que você:

Certifique-se de utilizar a versão mais recente do sistema Android (consulte o site oficial da ●1xBet para mais informações)

- Leia os Termos de Uso atentamente antes de iniciar o processo de registro
- Verifique se todos os dados inseridos estão corretos para evitar futuros problemas

#### **Em Suma**

No geral, estou satisfeito com a versão 4.0.0 do aplicativo 1xBet. Suas novas yaml funcionalidades e atualizações despertaram ainda mais meu interesse junto à 1xbet net plataforma de apostas. Os usuários antigos e recém-chegados se beneficiarão muito da confiabilidade, segurança e excelente performance geral do aplicativo.

# **1xbet net :bilhete de loteria online**

Olá! Sou um brasileiro típico que ama futebol e apostas esportivas. Como muitos dos meus conterrâneos, sempre busco as melhores opções para apostar no meu time favorito. Foi assim que conheci a 1xBet.

\*\*A sede da 1xBet\*\*

Fiquei curioso sobre a sede da 1xBet, pois li que ela estava localizada em 1xbet net Chipre. Isso me surpreendeu, já que a maioria das casas de apostas que conhecia tinha sede no Brasil. Mas, ao pesquisar mais, descobri que a 1xBet era uma empresa internacional com operações em 1xbet net vários países, incluindo o Brasil.

\*\*Minha experiência com a 1xBet\*\*

Decidi criar uma conta na 1xBet e fazer um depósito. O processo foi rápido e fácil, e logo eu estava pronto para apostar. A plataforma da 1xBet é muito amigável e oferece uma ampla gama de opções de apostas, incluindo futebol, basquete e vôlei.

No mundo dos jogos de azar e nas casas de apostas desportivas, encontramos diferentes tipos de aposta que podem ser um tanto complicados de compreender, especialmente para os principiantes. Um deles é a aposta de "3 caminhos" (Three-way) Total em 1xbet net 1xbet. O que é uma aposta de 3 caminhos em 1xbet net 1xbet?

Uma aposta de 3 caminhos, também conhecida como Three-way Total, é uma linha de Totais em 1xbet net que há um resultado para o número exato de golos marcados. Se o total atingir o número exato, a aposta no exato número vence (Total sobre o número exato), enquanto a aposta no Total abaixo de menos e no Total acima de mais perde.

Data

Descrição

# **1xbet net :sport x chapecoense**

# **Relatório: Sonay Kartal desafia Coco Gauff no Wimbledon, Jasmine Paolini avança**

Por cerca de meia hora no 4 Court No 1, Sonay Kartal fez sonhar com uma grande surpresa à medida que ela enfrentava Coco Gauff, uma das 4 favoritas ao título feminino. A primeira qualificada britânica a chegar à terceira rodada aqui desde 1997, Kartal não se intimidou 4 com a ocasião ou a adversária e recuperou um quebra inicial para 4-4 antes que a segunda cabeça-dechave Gauff se 4 afastasse para uma vitória por 6-4, 6-0.

Classificada 1xbet net 298, a jogadora de 22 anos 4 Kartal voltará ao top 200 mundial 1xbet net 189, o melhor de 1xbet net carreira, recompensa por se qualificar e então derrotar 4 jogadoras experientes 1xbet net Sorana Cirstea e Clara Burel. Gauff provou ser um degrau muito longe, mas o progresso é encorajador. 4

Gauff, por 1xbet net vez, está na quarta rodada sem dropping um set enquanto tenta adicionar 4 o Wimbledon à seu primeiro título de Grand Slam, conquistado no BR Open no verão passado. Ela

jogará outra americana, 4 a cabeça-de-chave 19 Emma Navarro, 1xbet net seguida.

### **Jasmine Paolini desfruta de boa passagem 1xbet net Wimbledon**

A 4 italiana Jasmine Paolini continua a fazer a transição do saibro para a grama parecer fácil. Depois de começar o ano 4 1xbet net 29º lugar, Paolini venceu seu segundo título da WTA Tour 1xbet net Dubai 1xbet net fevereiro e então desfrutou de uma 4 corrida de sucesso para a final do Aberto da França, perdendo apenas para a atual campeã Iga Swiatek.

4 Hoje, ela continuou a fazer a transição do saibro para a grama parecer fácil ao derrotar a 4 excampeã do BR Open Bianca Andreescu por 7-6 (4), 6-1 para chegar à quarta rodada. Até este ano, ela não 4 havia vencido uma partida 1xbet net Wimbledon 1xbet net três tentativas anteriores.

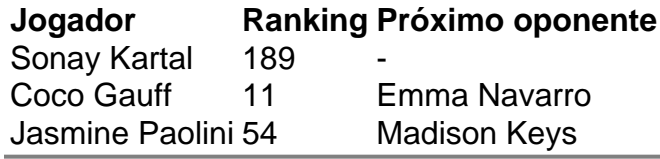

Author: mka.arq.br Subject: 1xbet net Keywords: 1xbet net Update: 2024/7/21 4:16:59